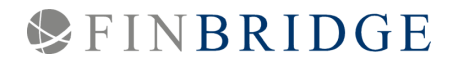

14.65

# Business Intelligence in Finanzinstituten

Quality Score

Dr. Jacqueline Bonnet Henrique Schulz Thomas Hildebrandt

Photo by [Stephen Dawson](https://unsplash.com/@srd844?utm_source=unsplash&utm_medium=referral&utm_content=creditCopyText) on [Unsplash,](https://unsplash.com/s/photos/business-intelligence?utm_source=unsplash&utm_medium=referral&utm_content=creditCopyText) Download am 23.10.2019. 29. Oktober 1

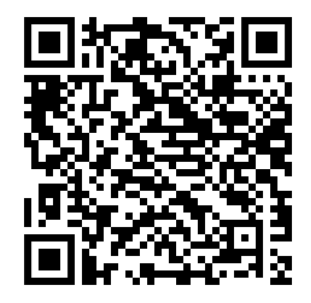

# Business Intelligence in Finanzinstituten

**Business Intelligence (BI)** an sich gibt es bereits seit den 1960er Jahren. Allerdings existierte damals praktisch keine Auswahl an BI Tools, um entsprechende Analysen

durchzuführen. Die Benutzung der vorhandenen Tools war nur für wenige IT Spezialisten möglich bzw. zugänglich. Infolgedessen fanden auch BI Methoden generell nur schwerlich Eingang in tägliche Managemententscheidungen.

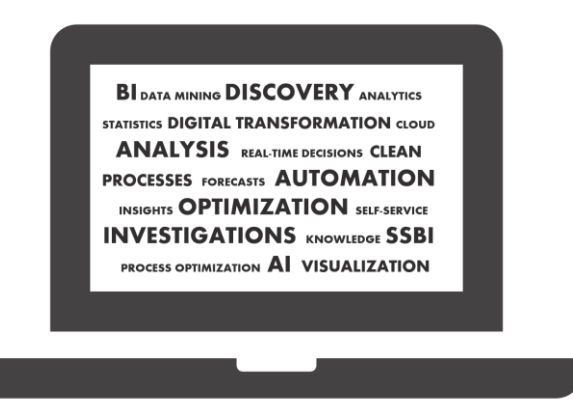

Seit damals hat sich viel getan: Manager auf allen Ebenen setzen inzwischen BI Methoden der einen oder anderen Art ein, um ihre täglichen Herausforderungen zu meistern. Auch die Fachbereiche in Finanzinstituten verwenden BI Techniken um ihre Daten bestmöglich zu analysieren und zu interpretieren. In den meisten Fällen wird hierbei allerdings standard Office Software in Kombination mit Datenbankabfragen als Allheilmittel eingesetzt und nur Wenige schöpfen die Möglichkeiten aus, die der Markt durch die Vielzahl an verfügbaren, hochfunktionalen self-service BI (SSBI) Tools bietet.

Dieser Artikel beleuchtet das Potenzial von BI allgemein, und von SSBI im Besonderen. Wir fassen einige Pro und Contra Argumente verschiedener Methoden zusammen und setzen diese in Kontext mit den allseits bekannten und sehr individuellen MS Excel & Access Dashboard Lösungen.

## Was ist Business Intelligence?

Das Gartner IT Glossar definiert "Business Intelligence" als "an umbrella term that includes the applications, infrastructure and tools, and best practices that enable access to and analysis of information to improve and optimize decisions and performance"<sup>1</sup> . Der Begriff fasst daher jegliche Maßnahmen zur "Data Discovery", Analyse und Visualisierung zusammen, die z.B. zur Unterstützung von Managemententscheidungen zwecks Optimierung von Geschäftsprozessen, der Definition von strategischen Zielen oder zur Datenextrapolation jeglicher Art benötigt werden.

Insbesondere der Extrapolations- bzw. Trendanalyseaspekt von BI Untersuchungen wurde mit der Einbindung von künstliche Intelligenz (KI) Algorithmen in tägliche Geschäftsprozesse immer wichtiger: Die meisten SSBI Tools bieten entsprechende Funktionen, um präzise Vorhersagen zu erstellen, die z.B. durch Machine Learning (ML) Algorithmen und komplexe statistische Modelle unterstützt werden<sup>2</sup>.

# Was ist der Unterschied zwischen BI und self-service BI?

**BI Tools** bzw. die Nutzung von BI Tools kann in eine technische und eine fachliche Komponente unterteilt werden. Der technische Teil der BI Analyse wird üblicherweise in der IT Abteilung realisiert, gemäß der Definitionen und Vorgaben, die die Fachabteilung erstellt hat. Das Resultat wird dann wiederum der Fachabteilung zur Verfügung gestellt. Diese interpretiert und analysiert Daten sowie Grafiken und verfeinert oder erweitert gegebenenfalls die ursprüngliche

<sup>1</sup> <https://www.gartner.com/it-glossary/business-intelligence-bi/> abgerufen am 27. August 2019.

<sup>&</sup>lt;sup>2</sup> Zum Beispiel : QLik & ML: https://www.glik.com/de-de/bi/augmented-intelligence-and-analytics Power BI & ML : [https://powerbi.microsoft.com/de-de/blog/tag/machine-learning/,](https://powerbi.microsoft.com/de-de/blog/tag/machine-learning/) abgerufen am 27. August 2019.

Anforderung auf Basis der gewonnenen Erkenntnisse. Mit dieser modifizierten Anforderung wird der gesamte BI Prozess dann in der IT Abteilung von Neuem gestartet.

**SSBI Tools** sind im Gegensatz dazu als do-it-yourself Tools aufgebaut, mit dem Ziel, unmittelbar in den Fachabteilungen nutzbar zu sein, um die vollständige BI Analyse zu erstellen. Die zusätzliche Schleife, eine Anforderung an die IT Abteilung zu geben - einen Report erhalten – den Report auswerten - die Anforderung überarbeiten - einen neuen Report erhalten, wird somit eliminiert, um den Prozess der BI Analyse möglichst effizient zu gestalten – im Sinne des "lean thinking". Um dies zu erreichen, muss der gesamte Funktionsapparat der SSBI Software auch ohne umfassende Kenntnisse zu statistischen Methoden oder Programmierung zugänglich und anwendbar sein, selbstverständlich ohne die BI Funktionalitäten selbst zu beschneiden. Die einzelnen Anbieter von SSBI Tools haben verschiedene Lösungen gefunden, um diese Anforderungen zu erfüllen.

Die zentrale Frage ist daher, wie genau Business Intelligence in einem bestimmten Arbeitsumfeld eingesetzt wird – oder auch eingesetzt werden sollte- , da ebenso viele mögliche Wege zur Realisierung von BI existieren, wie zu analysierende Aspekte.

#### Klassische Lösungen: Pro & Contra zu BI mit Access, Excel & Co.

Eine naheliegende Variante, Business Intelligence umzusetzen, ist die Nutzung vorhandener Ressourcen. MS Office Software bietet sich an diesem Punkt oftmals an, um erste Schritte einer BI Analyse und Dashboarderstellung auf den Weg zu bringen. Bei einem genaueren Blick fällt jedoch auf, dass diese Lösung auch einige Nachteile mit sich bringt. Hier kann es sich lohnen, die zusätzliche Zeit zu investieren und ein dediziertes SSBI Tool in Betracht zu ziehen.

Im Folgenden diskutieren wir zunächst einige Pro und Contra Argumente der klassischen, zumeist selbst entwickelten MS Office basierten BI Lösungen.

#### PRO MS Office

- **Kosten & Setup:** Die MS Office Suite gehört in vielen Instituten zur Standardsoftware. Die zugehörigen Programme sind daher verfügbar und ohne weiteres Setup einsatzbereit, wann immer eine BI Analyse durchgeführt werden soll.
- **EXTE:** Softwarebetrieb: Gerade weil die MS Office Suite so verbreitet und im täglichen Einsatz ist, wissen die Nutzer mit den zugehörigen Programmen umzugehen und können Analysen ohne weitere Trainings oder Einarbeitungsphasen durchführen. Auch bezüglich der Mitarbeiterzufriedenheit führt die Macht der Gewohnheit häufig dazu, dass Excel & Co. die BI Lösung darstellt, die bei der Etablierung neuer Prozesse auf den geringsten Widerstand unter den Anwendern trifft.
- **Vorhandene Voranalysen**: Datenanalysen jeglicher Art gehören zu den Standardtätigkeiten von Mitarbeitern und Managern. Folglich gibt es unzählige bereits existierende (Vor-) Analysen, die Vorarbeit für verschiedenste Aspekte des nächsten BI Reports leisten und bei Bedarf aus dem Archiv gezogen werden können.

#### CONTRA MS Office

**BEISPIEL.** Angenommen eine Analyse erfordert die gleichzeitige Nutzung mehrerer Datenquellen, verschiedene Datentransformationen und eine mehrschrittige Analyse mit unterschiedlichen grafischen Darstellungen.

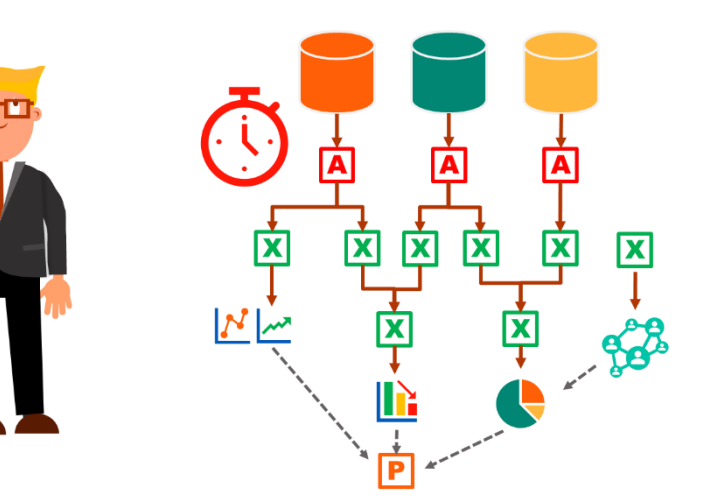

Erledigt man diese mit MS Office Programmen, sieht man sich schnell einem hochkomplexen und mühsamen Vorhaben gegenüber: Daten müssen von den ursprünglichen Datenbanken und/oder Data Warehouses nach Access, Excel und letztlich meist PowerPoint übertragen werden, um die gewünschte BI Analyse in Form eines Dashboards zu erhalten bzw. darzustellen. Die folgenden Aspekte fassen einige Nachteile dieses Prozesses zusammen:

- **Anfälligkeit für (manuelle) Fehler:** Auf Grund der zahlreichen Datentransfers zwischen den einzelnen Programmen sowie ggf. mehrerer involvierter Personen, die Teilschritte der Analysen durchführen, gibt es unzählige potenzielle Quellen für unsystematische, manuelle Fehler.
- **Hoher Aufwand für Implementierung, Betrieb & Customizing:** Bei der ersten Implementierung, späteren Anpassungen sowie beim regelmäßigen Betrieb der selbst-gestalteten Prozesskette sind die einzelnen Schritte bis zur finalen Analyse und Zusammenstellung des Dashboards sehr zeit- und ressourcenintensiv:
	- − Jeder Analyseschritt muss einzeln (je Datei) durchgeführt und gewartet werden.
	- − Alle grafischen Elemente haben ein instanzweise individuelles Customizing.
	- − Modifikationen der initialen Analyse sind häufig nur schwierig konsistent in alle Instanzen der Analyse übertragbar.
- **Eingeschränkte Performance.** Auch wenn die Kapazität z.B. von Excel seit dem xlsx-Format auf über eine Million Zeilen gestiegen ist: Bei Analysen sehr großer Datensets, die beispielsweise aus Data Warehouses importiert werden, ist dieses Limit schnell überschritten. Um die Analysen trotzdem durchführen zu können, müssen die Daten in mehreren Gruppen analysiert werden, was Zusammenhänge und Muster verschleiern kann. Selbst wenn die maximale Zeilen-/Spaltenanzahl nicht überschritten wird, werden komplexe Analysen schnell unübersichtlich und die Verarbeitung der Zellen bei einzelnen Transformationen merklich langsamer mit steigender Zellenanzahl.

**Zusammengefasst** werden die Vorteile individuell gestalteter MS Office BI Lösungen schnell durch die erwähnten Nachteile aufgewogen. Dies trifft zum Beispiel im Falle großer Datensets zu, wenn die Analyse und deren Ergebnis

zwischen mehreren Teammitgliedern geteilt und ggf. von allen modifiziert werden sollen. Auch wenn sich abzeichnet, dass eine "quick-and-dirty" Lösung eventuell doch etwas länger in Gebrauch sein wird oder erweitert werden muss, zeigen sich die beschriebenen Nachteile besonders deutlich.

Je sensibler die betroffenen Daten sind, desto wichtiger sind hochautomatisierte, transparente und stabile Transformationsschritte, die einfach dokumentiert, und bei denen eine eventuelle Fehlersuche einfach umgesetzt werden kann. Im Weiteren gehen wir daher auf SSBI Tools ein, die insbesondere bezüglich der oben genannten Punkte eine ernst zu nehmende Alternative zu selbst-entwickelten MS Office BI Lösungen darstellen.

### State of the art: Warum sich eine Investition in self-service BI Tools auszahlt

SSBI Tools geben vor allem, aber nicht nur, den Fachbereichen Werkzeuge an die Hand, um ihre Daten zu sammeln, analysieren, darzustellen und mit Kollegen und Vorgesetzten zu

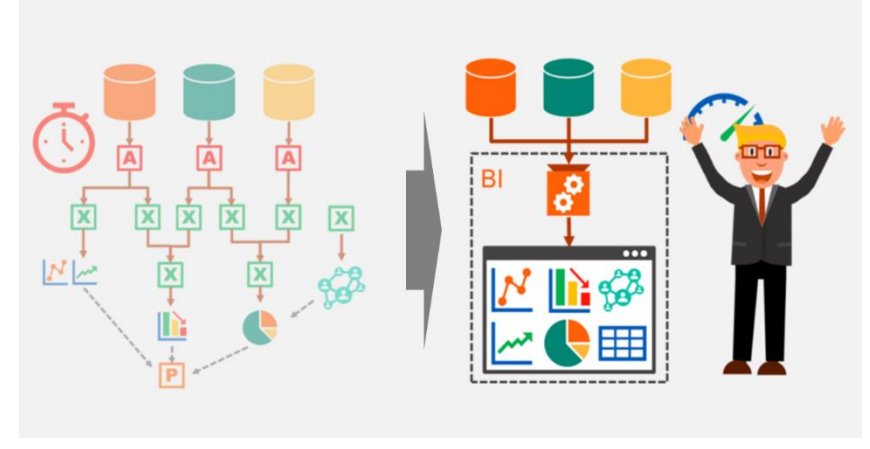

teilen. Ausgestattet mit intuitiven Bedienoberflächen, hoch-entwickelten Datenanalysefunktionen und modular einsetzbaren, vorkonfigurierten grafischen Elementen, können Endnutzer die benötigten Reports und Dashboards einfach zusammenstellen. Auch umfassende Analysen der eigenen Daten im Rahmen einer "Data Discovery" sind durch enthaltene Funktionalitäten ohne großen Aufwand möglich. SSBI Tools haben insbesondere die folgenden Vorteile:

**All-in-one Lösung.** SSBI Tools umfassen alle Komponenten, die für eine gründliche und vollständige Analyse, eine granulare Untersuchung von Zusammenhängen in Echtzeit, sowie der zugehörigen Darstellung notwendig sind. Alle Ergebnisse können im Rahmen von Reports oder Dashboards zusammengefasst und geteilt werden.

- **Software Performance.** Die meisten SSBI Tools bieten Echtzeitanalysen und die Verarbeitung großer Datenmengen bei geringen Reaktionszeiten an. Dies wird i.d.R. durch in-memory computing <sup>3</sup> ermöglicht. Die technischen Voraussetzungen erlauben dem Reportempfänger daher bestmögliche Reaktionszeiten auf den in den Daten abgebildeten Status quo.
- **Geringes Fehlerpotenzial.** Da die einzelnen Teilschritte nahtlos in einander übergehen und in einer Softwareumgebung durchgeführt werden, ist das Potenzial für unsystematische, manuelle Fehler minimal.
- **Intuitive Bedienung.** SSBI Tools sind so designt, dass sie vollständig durch den Fachbereich betrieben und bedient werden können. Nutzeroberflächen und Menüführung sind intuitiv gestaltet, um eine Nutzung ohne exzessive Trainings- und Seminarphasen zu ermöglichen. Beispielsweise sind viele Funktionen über drag & drop statt über Kommandozeile bzw. Skript umsetzbar. Vor allem der Aufbau von Reports und Dashboards wird auf diese Weise extrem beschleunigt.
- Prozesseffizienz. Alle Schritte von der Datenzusammenstellung bis zur finalen Formatierung der Grafiken können durch das All-in-one Design und transparente Analyseschritte mit maximaler Effizienz durchgeführt werden. Beispielsweise entfällt der Zeitverlust durch das Kopieren von Daten zwischen Worksheets oder durch den Programmwechsel zwischen Analyse und visueller Darstellung.

Da die Grafiken miteinander sowie mit den Quelldaten verbunden sind, werden Updates der Quelldaten in den Reports und Dashboards

<sup>&</sup>lt;sup>3</sup> zum Beispiel: https://community.glik.com/t5/QlikView-App-Development/Qlikview-In-memory[technology/td-p/799712](https://community.qlik.com/t5/QlikView-App-Development/Qlikview-In-memory-technology/td-p/799712) on October 22, 2019 [https://community.powerbi.com/t5/Desktop/Power-BI-s-In-memory-store-for-clarification-](https://community.powerbi.com/t5/Desktop/Power-BI-s-In-memory-store-for-clarification-purposes-how-does/td-p/20087)

[purposes-how-does/td-p/20087](https://community.powerbi.com/t5/Desktop/Power-BI-s-In-memory-store-for-clarification-purposes-how-does/td-p/20087) on October 22, 2019

unmittelbar sichtbar, ohne die einzelnen Grafiken bearbeiten zu müssen. Diese Eigenschaft ist vor allem bei der Erstellung von Ad-hoc Reports auf der Basis von zuvor erzeugten Vorlagen hilfreich und zeitsparend.

▪ **Reproduzierbarkeit & Nachverfolgbarkeit.** Reports auf Basis eines bestimmten Datensets können jederzeit erneut erzeugt, oder auf Basis wechselnder Anforderungen modifiziert werden. Alle Teilschritte zur Erzeugung der Reports sind durch ein klares und transparentes Softwaredesign einfach nachvollziehbar.

Auf Basis dieser Aspekte diskutieren wir im Folgenden die einzelnen Schritte zur Erzeugung eines Reports.

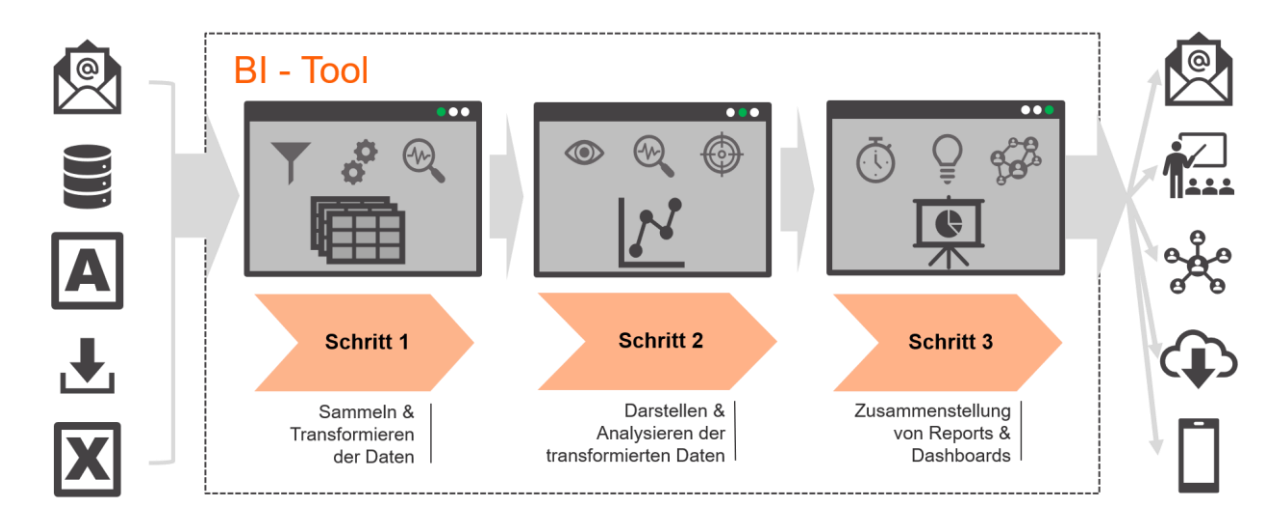

#### An die Arbeit: In drei Schritten zum Report

*Abbildung 1: Drei Schritte um einen Report mit SSBI Tools zu erstellen. Quelle: Finbridge GmbH & Co. KG*

Die wesentlichen Schritte (vgl. Abbildung 1), um einen neuen Report oder ein neues Dashboard zu erzeugen, sind, unabhängig vom genutzten BI Tool, ähnlich.

#### **Schritt 1: Das Datenmodell & Basisanalyse**

Der erste Schritt, um einen BI Report zu entwickeln, besteht in der Zusammenstellung der relevanten Daten. Die notwendigen Datenquellen müssen identifiziert werden, die Daten extrahiert

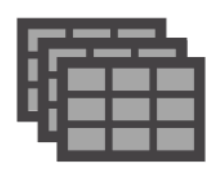

und importiert werden, um das Datenmodell für die spätere Analyse aufzubauen und die Basis für die nächsten Schritte zu schaffen.

Hierbei wird eine wichtige Eigenschaft von BI Tools deutlich: Mit einer Vielzahl integrierter Schnittstellen ist die Verbindung zu vielen verschiedenen Datenquellen wie (offline) Dateien verschiedener Formate, Datenbanken oder Online Services ohne großen Aufwand möglich. Sobald die Daten in das BI Tool geladen sind, kann das Datenmodell mit Hilfe von Filtern, Transformationen und z.B. der Eliminierung von Spalten konfiguriert und verfeinert werden, um den Anforderungen der Nutzer gerecht zu werden. Das Ziel dieses Schrittes ist, das Datenmodell so einfach und klar wie möglich zu gestalten und überzählige Daten zu eliminieren, um die Komplexität für die nächsten Schritte zu reduzieren.

#### **Schritt 2: Visualisierung durch Dashboards & Data Discovery**

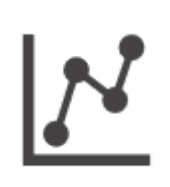

Der nächste Schritt zur Gestaltung eines Dashboards und der Erstellung eines prägnanten und trotzdem umfassenden Überblicks über den Datenbestand ist eine sorgfältige Analyse. Bevor die Präsentation der Daten in Angriff genommen werden kann, müssen

daher meist weitere Transformationen, wie z.B. die Zusammenführung verschiedener Datensets des Datenmodells, erfolgen.

Des Weiteren ist es notwendig, eine passende grafische Darstellung für die vorliegenden Daten zu wählen und die visuellen Elemente mit dem Datenmodell zu verknüpfen. SBBI Tools halten hierfür zahlreiche Vorlagen für Grafiken und Diagramme bereit, die individuell angepasst werden können. Durch die Interkonnektivität der grafischen Elemente und des Datenmodells müssen Anpassungen in der Regel nur einmal bzw. wenige Male durchgeführt (je nach Design und Inhalt), und können auf die übrigen Grafiken und Diagramme in Echtzeit vererbt werden.

Es ist wichtig dabei im Auge zu behalten, dass die Diagramme noch nicht die vollständige, finale Analyse eines jeweils einzelnen Aspektes darstellen müssen: Durch zusätzliche Filter und Optionen kann ein Diagramm noch immer eine Fülle an Informationen enthalten, die der Reportempfänger individuell auswertet, indem er wenige Einstellungen vornimmt. **Das Ziel der Voranalyse und Dashboard-Zusammenstellung ist ein Reduzieren der initialen Datenflut auf relevante Aspekte. Durch den Einsatz visueller Elemente sollen diese Aspekte besser zugänglich und überschaubar werden.** Zusätzliche Filter und Optionen der erstellten Diagramme erlauben im nächsten Schritt die Identifikation von Schlüsselparametern und Ableitung weiterer Zusammenhänge.

*Beispiel: Ein Report je Fachbereich soll erstellt werden und unter anderem Informationen über das aktuelle Zinsportfolio pro Produktgruppe enthalten. Anstatt den Report für jeden der Fachbereich einzeln zusammenzustellen, kann ein Diagramm mit allen Daten genutzt werden, das zusätzliche Filter für Produktnummer, Zinskomponenten über einen Zeitverlauf und eine optionale Fachbereichsauswahl enthält. Je nach dem welcher Fachbereich ausgewählt wird, kann das Diagramm in mehreren Reports verwendet werden.*

Ein Datenset kann jedoch auch weitere, versteckte Strukturen und Aspekte beinhalten, die zunächst nicht offensichtlich sind und daher nicht im Fokus einer ersten Analyse stehen. Das Konzept der "**Data discovery**", ein systematischer und iterativer Prozess zur Identifikation von Mustern, Korrelationen und Sonderfällen in großen Datensets, ist daher ein wichtiger Bestandteil einer sorgfältigen Gesamtanalyse. Um diesen Prozess zu unterstützen, sowie Extrapolationen der vorhandenen Daten zu erlauben, verfügen einige SSBI Tools über sogenannte "Advanced Analytics" Funktionen, wie z.B. Machine Learning (oder allgemeiner: KI) Algorithmen und/oder die Anwendung komplexer statistischer Methoden.

An dieser Stelle muss betont werden, dass sämtliche Analysen und Data Discovery Maßnahmen auch von mehreren Teammitgliedern, im Sinne eines geteilten Projektes, durchgeführt werden können. Die meisten SSBI Tools haben spezielle Betriebsmodi bzw. Funktionen, um das gemeinsame Bearbeiten zu ermöglichen.

#### **Schritt 3: Präsentieren, Schedulen & Teilen von Reports**

Sobald die Kernanalyse und Data Discovery abgeschlossen ist, können die kombinierten Diagramme als Report oder Dashboard veröffentlicht werden. SSBI Tools bieten meist mehrere Kanäle, um die Resultate mit anderen zu teilen.

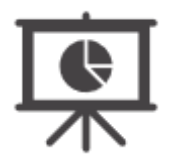

Zunächst besteht natürlich die Möglichkeit, die erstellten Reports direkt an den Empfänger zu versenden, beispielsweise per Email. Hierzu stehen verschiedene Formate zur Verfügung. Viele Tools verfügen alternativ über eine (Server oder Cloud) Plattform, auf der die User gemeinsame Inhalte unmittelbar teilen können. Durch Nutzerrechte kann festgelegt werden, welcher Nutzer welche Reports sehen, bearbeiten oder damit interagieren kann. In einigen Tools können diese Rechte sogar für einzelne Inhalte der Reports separat gesteuert werden.

Abgesehen von der Frage für wen ein Report zugänglich sein soll, ist die Frage nach dem Zeitpunkt der Veröffentlichung essentiell. Hierfür stehen meist explizite Scheduling-Funktionen zur Verfügung, die eine punktgenaue Veröffentlichung erleichtern. Bei regelmäßigen Reports kann außerdem ein automatisches Update der Datenquellen (und damit der Reports) vor dem Versand/Teilen eingestellt werden.

## Wozu werden SSBI Tools genau genutzt, und von wem?

SSBI Tools können selbstverständlich auf viele Arten eingesetzt werden. Im Prinzip kann jeder, der Daten analysiert, aufbereitet oder in Form von Reports zur Verfügung stellt, von SSBI Tools bzw. deren intuitiver Bedienung und umfangreichen Funktionalität profitieren. Es sind weder eine tiefgehende mathematisch-analytischer Vorbildung noch ein exzessives IT Training notwendig, um neue Erkenntnisse aus den vorhandenen Daten zu gewinnen. Jedes Teammitglied, unabhängig von der einzelnen Rolle und Position, wird in die Lage versetzt, von den vorhandenen Daten zu lernen und zuvor verborgene Aspekte und Zusammenhänge aufzudecken.

Im Folgenden haben wir einige Beispiele zusammengestellt, bei denen SSBI Tools in den verschiedenen Fachbereichen mit deutlichem Mehrwert zum Einsatz kommen können. Die Übersicht erhebt hierbei keinen Anspruch auf Vollständigkeit.

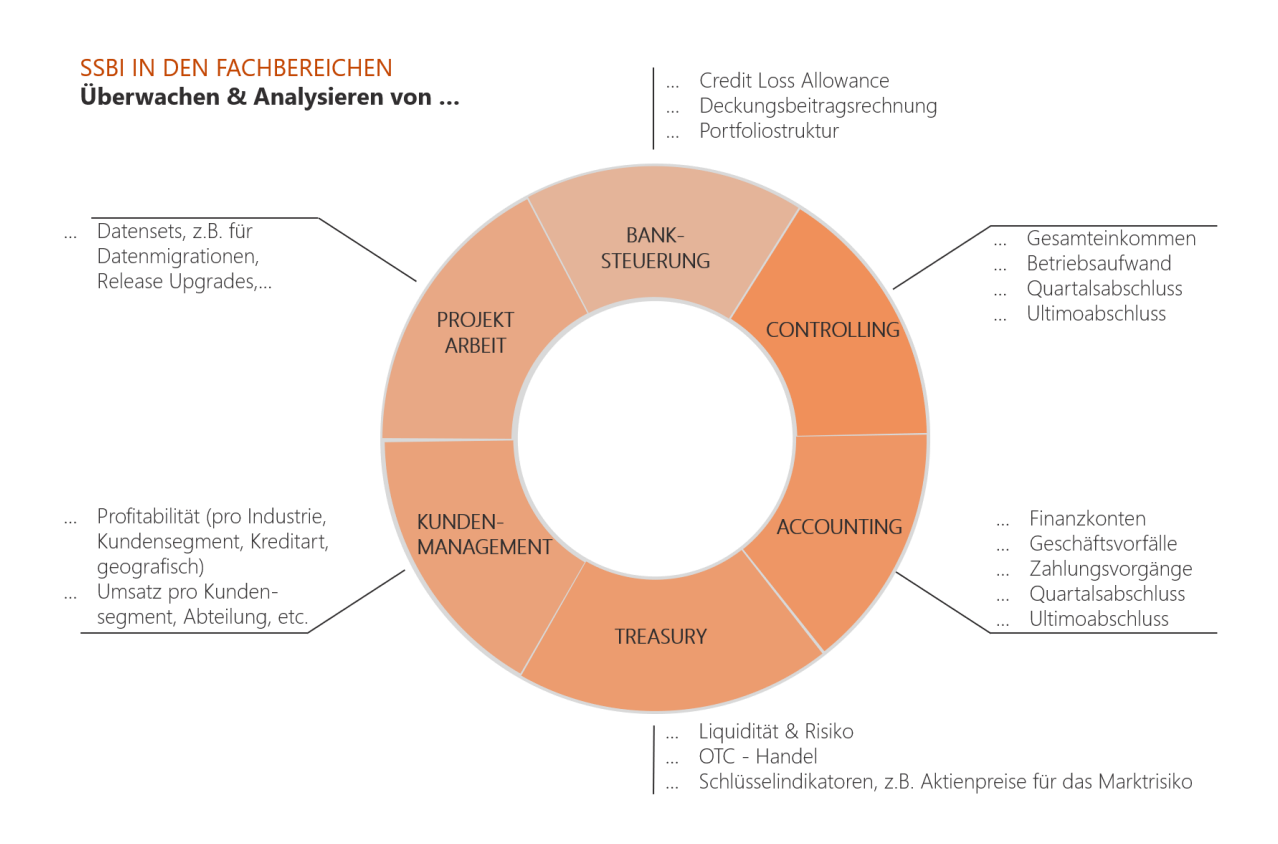

*Abbildung 2: Beispiele für die Anwendung von SSBI Tools in verschiedenen Fachbereichen von Finanzinstituten. Quelle: Finbridge GmbH & Co KG.*

Um einen tieferen Einblick zu bekommen, wie diese Beispiele in einem SSBI Tool umgesetzt werden können, verweisen wir Sie auf unseren in Kürze erscheinenden Proof of Concept, der die Erstellung eines Credit Loss Allowance Dashboards mit Hilfe von Microsoft Power BI illustriert.

# Team

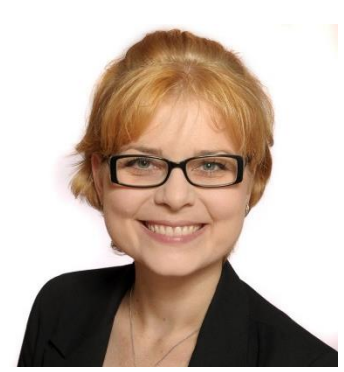

**Dr. Jacqueline Bonnet** Associate Manager Digital Transformation [Email](Jacqueline.bonnet@finbridge.de) | [LinkedIn](https://www.linkedin.com/in/dr-jacqueline-bonnet-10299a176/) | [Xing](https://www.xing.com/profile/Jacqueline_Bonnet)

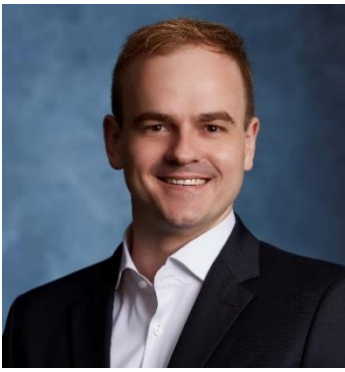

**Henrique Schulz** Associate Manager Digital Transformation [LinkedIn](https://www.linkedin.com/in/henrique-schulz-36754648) | [Xing](https://www.xing.com/profile/Henrique_Schulz)

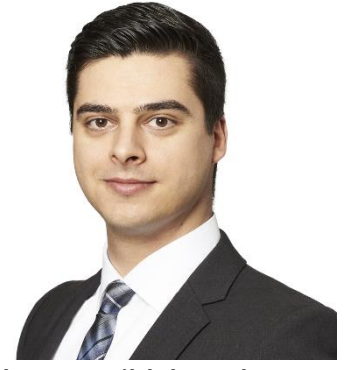

**Thomas Hildebrandt** Consultant Business Intelligence [Xing](https://www.xing.com/profile/Thomas_Hildebrandt53)

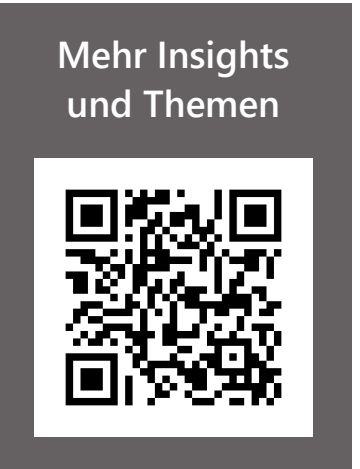

# Über Uns

Finbridge GmbH & Co. KG ist ein unabhängiges, spezialisiertes Beratungsunternehmen im Bereich Financial Services und unterstützt die gesamte Prozesskette von Finanzprodukten in Kredit, Kapitalmarkt, Treasury, Risikocontrolling, Compliance, Accounting und Meldewesen.

## Digital Transformation @ Finbridge

Digital Transformation ist die neueste Initiative von Finbridge, die die Einführung innovativer Methoden und Technologien bei unseren Kunden fokussiert.

Finbridge arbeitet integriert und strukturiert an verschiedenen Fronten der Digital Transformation. Wir unterstützen unsere Kunden bei der Bewältigung individueller Herausforderungen, insbesondere im Kontext der Digitalisierung, wenn vorhandene, klassische Technologien und Prozesse an ihre Grenzen stoßen.

Unsere Experten profitieren von langjähriger Erfahrung aus verschiedensten Projekteinsätzen und sind bestens vertraut mit den Herausforderungen, die sich im täglichen Betrieb unserer Kunden ergeben.

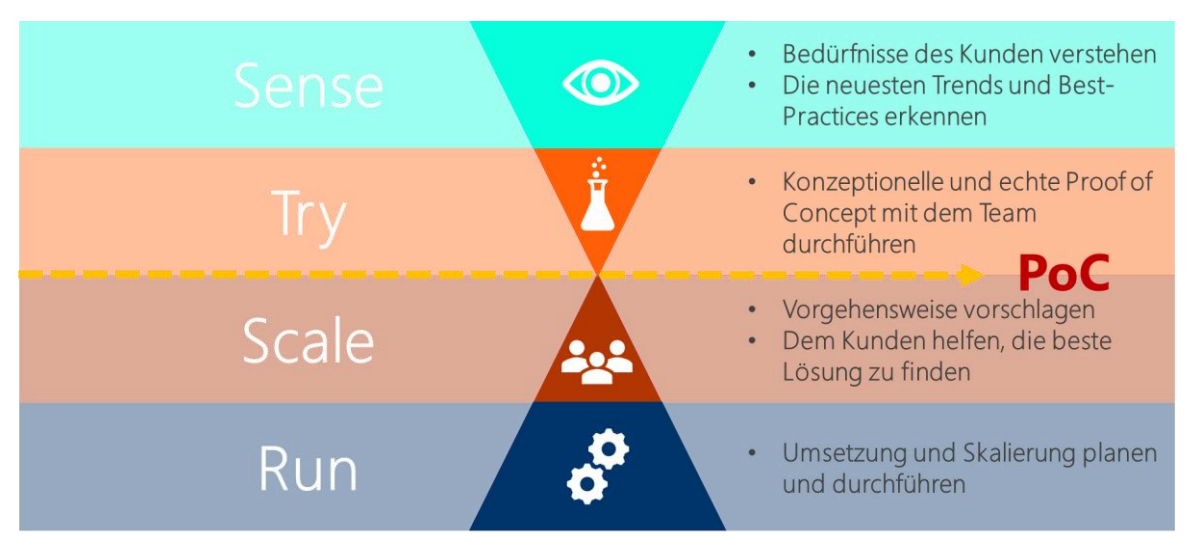

*Innovationspfad: wie können wir unsere Kunden unterstützen? Quelle: Peter Hinssen / Finbridge*

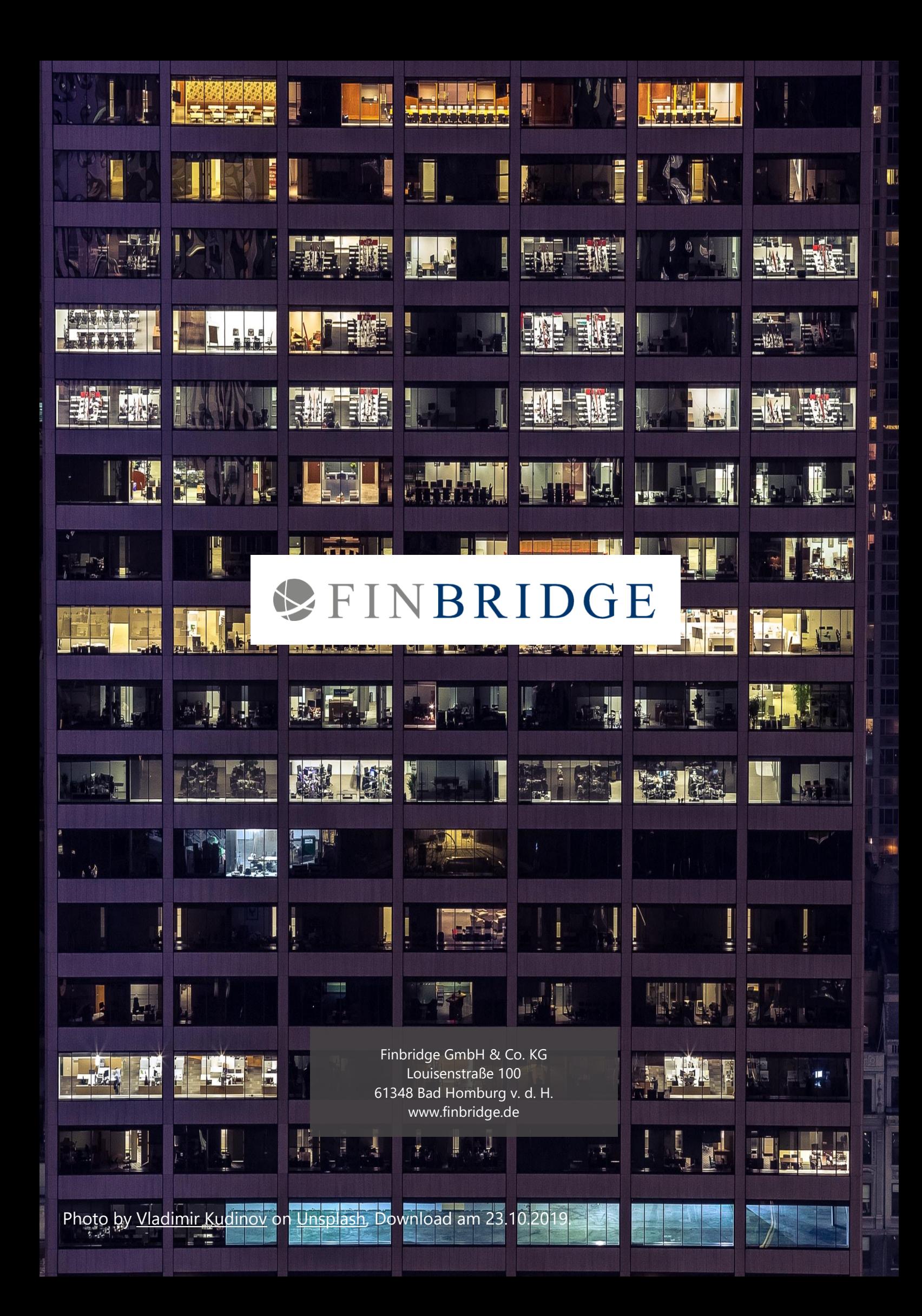